# ທັກສະ ນຳໃຊ້ຕາຕະລາງ ຂອງ ຫົວໜ່ວຍວັດແທກຕ່າງໆ

ວ/ຄ ວິທີສອນຄະນິດສາດ2: ບົດທີ9 ວິທີສອນການວັດແທກ

#### 1.ຈດຸ ປະສງົ

- ໃຫ້ນັກຮຽນສາມາດຄິດໄລ່ ການປ່ຽນແປງຫົວໜ່ວຍວັດແທກຕ່າງໆ.
- ໃຫ້ນັກຮຽນສາມາດນຳໃຊ້ຕາຕະລາງ ຂອງ ຫົວໜ່ວຍວັດແທກຕ່າງໆ.

#### 2. ອຸປະກອນ

- ເຈ້ຍໃຫຍ່, ບິກເຟິດ, ບິກເຟິດຂຸງນກະດານຂາວ, ສະກັອດ

#### 3. ວິທີຜະລິດ ຕາຕະລາງ

- -ແຕ້ມຕາຕະລາງດັ່ງຮູບນີ້ ແລ້ວ ຕິດສະກັອດໃສ່ຕາຕະລາງທັງໜົດ.
- \*ຂີດເສັ້ນດ້ວຍນຳໃຊ້ບັນທັດ ແຕ່ລະຫວາງ ແມ່ນເທົ່າໆກັນ.

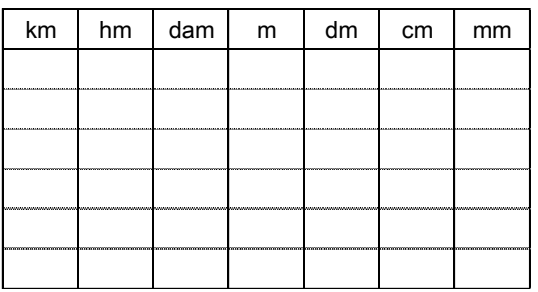

## 1) ຫວົໜວ່ ຍ ຄວຳມຍຳວ 2) ຫວົໜວ່ ຍ ນຳ ້ໜກັ

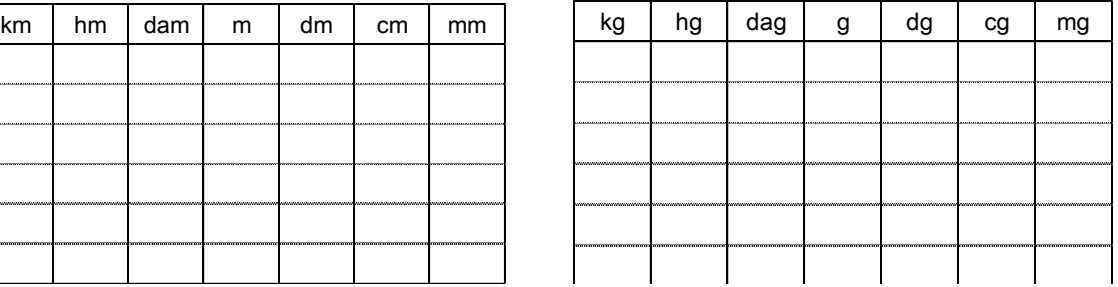

3) **ຫົວໜ່ວຍ ເນື້ອທີ່<u>:</u> ແຕ່ລະ**ຫ້ອງຂອງແຕ່ລະຫິວໜ່ວຍບັນຈຸຕົວເລກໄດ້ 2 ຕົວ

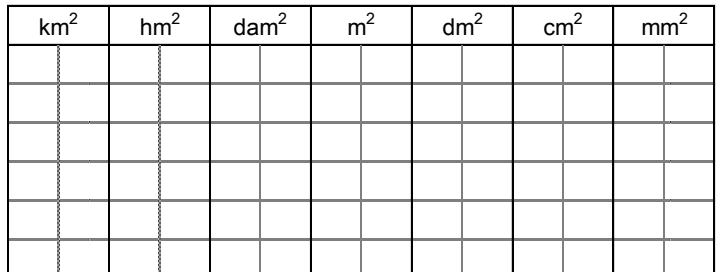

4) ຫົວໜ່ວຍ ບໍລິມາດ: ແຕ່ລະຫ້ອງຂອງແຕ່ລະຫົວໜ່ວຍບັນຈຸຕົວເລກໄດ້ 3 ຕົວ

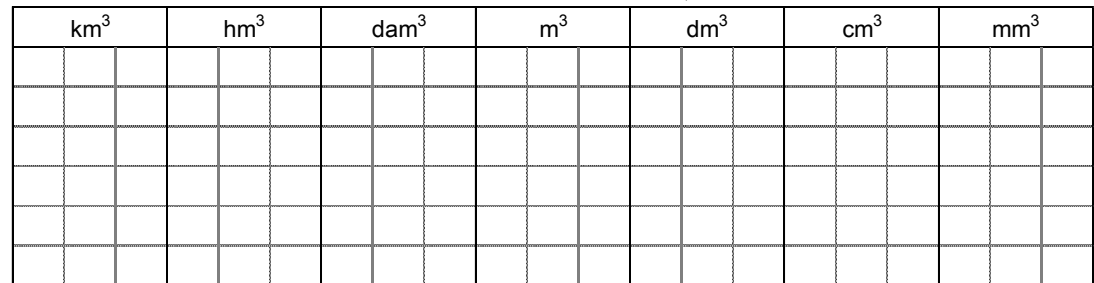

## 4. ວທິ ີນຳ ໃຊ ້

## 1) ການປຸ່ງນແປງຫົວໜ່ວຍຄວາມຍາວ

- .<br>- ຕົວ1 ແຕ່ລະຫ້ອງບັນຈຸຕົວເລກໄດ້ພ<sub>ູ</sub>ງງແຕ່
- ວິທີປຸ່ງນຫົວໜ່ວຍທີ່ໃຫຍ່ເປັນຫົວໜ່ວຍທີ່ນ້ອຍ0 ໃຫ້ຕື່ມ , ລົງມາທາງຂວາໃຫ້ ເຕັມຫ້ອງຂອງຫົວ ໜ່ວຍທີ່ຕ້ອງການປຸ່ງນ.
- ວິທີປຸ່ງນຫົວໜ່ວຍທີ່ນ້ອຍເປັນຫົວໜ່ວຍທີ່ໃຫຍ່ຂຶ້ນໄປທາງຊ້າຍຫາ ຫົວໜ່ວຍ 0 ໃຫ້ຕື່ມ ,
- ທີ່ຕ້ອງການ. ແຕ່ເຕັມໄປຮອດຫ້ອງທຳອິດຂອງຫົວໜ່ວຍນັ້ນ ແລະ ໃຫ້ໝາຍຈຸດເອົາໂລດ.

ຕົວຍ່າາ:

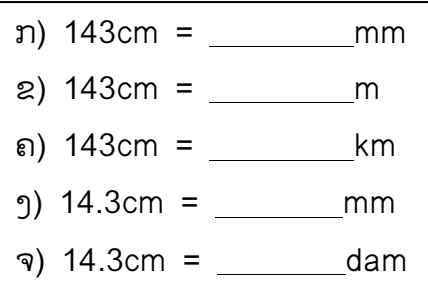

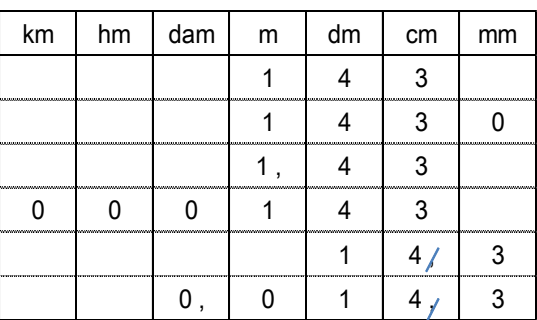

- 143cm : ຂຸງນເລກ 3 ຢູ່ຫ້ອງcm ແລ້ວ ຂຸງນເລກ 4 ຢູ່ ຫ້ອງdm ແລະ ເລກ1 ຢູ່ ຫ້ອງm.
- ກ) ຕື່ມ 0 ຕົວໜຶ່ງມາຫ້ອງmm. ອ່ານວ່າ 1430mm
- ຂ) ຕື່ມຈຸດໃສ່ຫ້ອງm. ອ່ານວ່າ 1.430mm
- ຄ) ຕື່ມ 0 ໄປເທື່ອລະຕົວຈົນຮອດ ຫ້ອງທີ່ຕ້ອງການ (km) ແລ້ວ ໝາຍຈຸ. ອ່ານວ່າ 0.00143cm
- 14.3cm : ຂງນເລກ4 ຢູ່ ຫ້ອງcm, ເຄື່ອງໝາຍຈຸດຢູ່ຫ້ອງ cm ແລ້ວ ຂງນເລກ 1 ຢູ່ ຫ້ອງdm ແລະ ເລກ3 ຢູ່ ຫ້ອງmm.
- ງ) ລຶບໝາຍຈຸດ. ອ່ານວ່າ 143mm
- ຈ) ລຶບໝາຍຈຸດ ແລະ ຕື່ມ 0 ໄປເທື່ອລະຕົວຈົນຮອດ ຫ້ອງຕ້ອງການ (dam) ແລ້ວ ໝາຍຈຸດ. ອຳ່ ນວຳ່ 0.0143dam

## 2) ການປຸ່ງນແປງຫົວໜ່ວຍນ້ຳໜັກ

-ວິທີນຳໃຊ້ ຄືກັນກັບ ການປ່ $\mu$ ແປງຫົວໜວຍຄວາມຍາວ

## 3) ການປຸ່ງນແປງຫົວໜວຍເນື້ອທີ່

.<br>ແຕ່ລະຫ້ອງຂອງແຕ່ລະຫົວໜວຍບັນຈຸຕົວເລກໄດ້ 2 ຕົວ.

-ວິທີປຸ່ງນແມ່ນໄປເທື່ອລະ 2ຕົວເລກ.

-ວິທີປຸ່ງນຫົວໜ່ວຍທີ່ໃຫຍ່ໃຫ້ເປັນຫົວໜ່ວຍທີ່ນ້ອຍ, ໃຫ້ຕື່ມ 0 ລົງໄປທາງຂວາຈົນຮອດຫົວໜ່ວຍ ໃຫ້ສຸດທ້າຍຂອງຫ້ອງຫົວໜ່ວຍທີ່ຕ້ອງການປ່ານ.

-ວິທີປ່ຽນຫົວໜ່ວຍທີ່ນ້ອຍເປັນຫົວໜ່ວຍທີ່ໃຫ່ຍໃຫ້ຕື່ມ, ສູນຂຶ້ນໄປທາງຊ້າຍຫາຫົວໜ່ວຍທີ່ຕ້ອງການ. ແຕ່ເຕັມໄປຮອດຫ້ອງທຳອິດຂອງຫົວໜ່ວຍນັ້ນໃຫ້ຢຸດ ແລ້ວ ໝາຍຈຸດເອົາໂລດ.

ຕົວຍ່າາ:

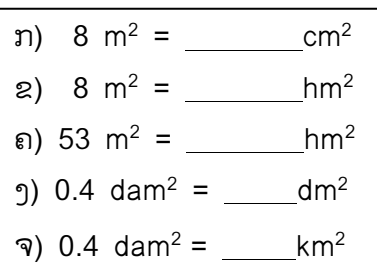

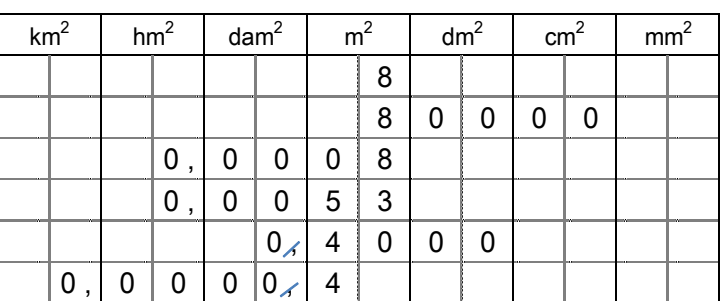

- ກ) ຂຸງນເລກ 8 ຢູ່່ເບືອງຂວາຂອງຫ້ອງm $^2$  ແລ້ວ ຕື່ມ 0 ມາເບືອງຂວາຮອດຫ້ອງສຸດທ້າຍຂອງ cm $^2$ . ອ່ານວ່າ  $80000 \text{ cm}^2$
- ຂ) ຂຸງນເລກ 8 ຢູ່ເບື້ອງຂວາຂອງຫ້ອງm $^2$  ແລ້ວ ຕື່ມ 0 ໃສ່ເບື້ອງຊ້າຍຮອດຫ້ອງທຳອິດຂອງ hm $^2$ ແລ້ວ ໝາຍຈຸດຢູ່ຫ້ອງ hm $^2$ . ອານວ່າ  $0.0008$  hm $^2$

ຄ) ຂຸງນເລກ 3 ຢູ່ເບືອງຂວາຂອງຫ້ອງm $^2$  ແລ້ວ ຂຸງນ ເລກ 5 ຢູ່ເບືອງຊ້າຍຂອງຫ້ອງm $^2$ . ຫຼັງຈາກ ນັ້ນ ຕື່ມ 0 ໄປເທື່ອລະຕົວຈົນຮອດ ຫ້ອງຂອງ hm $^{\rm 2}$  ແລ້ວ ໝາຍຈຸດ. ອ່ານວ່າ  $0.0053$  hm<sup>2</sup>

- ງ) ຂຽນເລກ 0 ຢູ່ ເບື້ອງຂວາຂອງຫ້ອງ dam $^2$  ແລະ ເຄື່ອງໝາຍຈຸດຢູ່ຫ້ອງdam $^2$  ແລ້ວ ຂຽນເລກ 4 ຢູ່ ເບືອງຊ້າຍຂອງຫ້ອງm $^2$ . ລຶບໝາຍຈຸດ ແລ້ວ ຕື່ມ 0 ມາເບືອງຂວາຮອດຫ້ອງສຸດທ້າຍຂອງ dm $^2$ . ອ່ານວ່າ  $4000 \,$  dm<sup>2</sup>
- ຈ) ຂ]ນເລກ 0 ຢູ່ ເບື້ອງຂວາຂອງຫ້ອງ dam $^2$  ແລະ ເຄື່ອງໝາຍຈຸດຢູ່ຫ້ອງdam $^2$  ແລ້ວ ຂ]ນເລກ 4 ຢູ່ ເບືອງຊ້າຍຂອງຫ້ອງm<sup>2</sup>.ລຶບໝາຍຈຸດ ແລະ ຕື່ມ 0 ໄປເທື່ອລະຕົວຈົນຮອດ ເບື່ອງຂວາຂອງ  $\tilde{v}$ ອງ km<sup>2</sup> ແລ້ວ ໝາຍຈຸດ. ອ່ານວ່າ 0.00004 km<sup>2</sup>

#### 4) ການປຸ່ງນແປງຫົວໜ່ວຍບໍລິມາດ

.<br>ແຕ່ລະຫ້ອງຂອງແຕ່ລະຫົວໜວຍບັນຈຸຕົວເລກໄດ້ 3 ຕົວ.

-ວິທີປຸ່ງນແມ່ນໄປເທື່ອລະ 3ຕົວເລກ.

-ວິທີບ່່ງນຫົວໜ່ວຍທີ່ໃຫຍ່ໃຫ້ເປັນຫົວໜ່ວຍທີ່ນ້ອຍ ໃຫ້ 0 , ລົງໄປທາງຂວາຈົນຮອດຫົວໜ່ວຍໃຫ້ເຕັມ ຮອດຫ້ອງສຸດທ້າຍຂອງຫົວໜ່ວຍທີ່ຕ້ອງການປ່ານ.

-ວິທີປ່ຽນຫົວໜ່ວຍທີ່ນ້ອຍເປັນຫົວໜ່ວຍທີ່ໃຫຍ່ໃຫ້ຕື່ມ, ສຸນຂຶ້ນ ໄປທາງຊ້າຍຫາ ຫົວໜ່ວຍທີ່ຕ້ອງການ ແຕ່ໄປຮອດຫ້ອງທຳອິດຂອງຫົວໜ່ວຍນັ້ນໃຫ້ຢຸດ ແລ້ວ ໃຫ້ໝາຍຈຸດເອົາໂລດ.

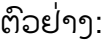

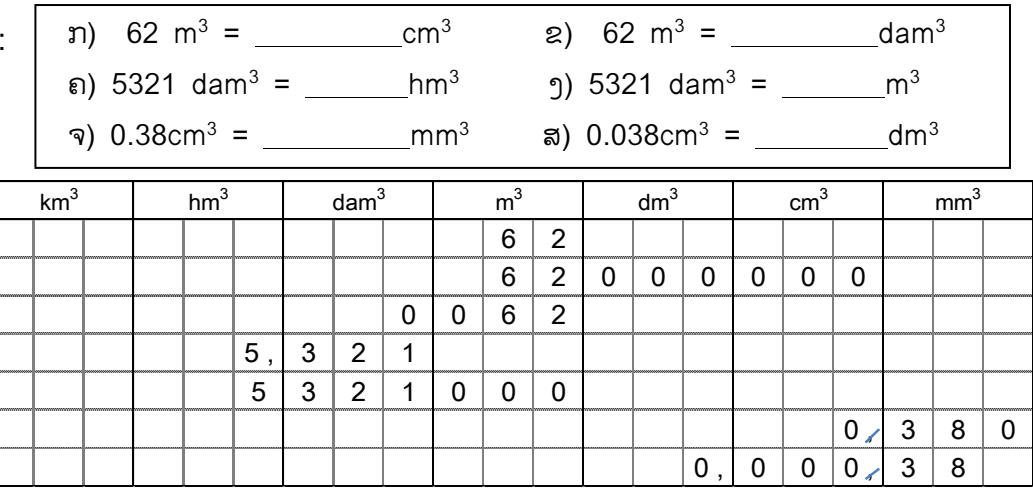

- ກ) ຂຸງນເລກ 2 ຢູ່ເບື້ອງຂວາຂອງຫ້ອງm $^3$  ແລະ ຂຸງນເລກ 6 ຢູ່ກາງຂອງຫ້ອງm $^3$  ແລ້ວ ຕື່ມ 0 ມາ ເບືອງຂວາຮອດຫ້ອງຂອງ  $\mathrm{cm}^3$ . ອ່ານວ່າ 62000000  $\mathrm{cm}^3$
- ຂ) ຂຸງນເລກ 2 ຢູ່ເບື້ອງຂວາຂອງຫ້ອງm $^3$  ແລະ ຂຸງນເລກ 6 ຢູ່ກາງຂອງຫ້ອງm $^3$  ແລ້ວ ແລ້ວ ຕື່ມ ຈຸດໃສ່ບີອງຂວາຂອງຫ້ອງ dam $^3$ . ່ອານວ່າ 0.062 dam $^3$
- ຄ) ຂຸງນເລກ 1 ຢູ່ເບືອງຂວາຂອງຫ້ອງ dam<sup>3</sup>, ເລກ 2 ຢູ່ກາງຂອງຫ້ອງ dam<sup>3</sup> ແລະ ເລກ 2 ຢູ່ເບືອງ ຊ້າຍຂອງຫ້ອງ dam<sup>3</sup> ແລ້ວ ຂຸງນເລກ 5 ຢູ່ເບືອງຂວາຂອງຫ້ອງ hm<sup>3</sup>. ຫຼັງຈາກນັ້ນ ໝາຍຈຸ ເບືອງ ຂວາຂອງຫ້ອງ hm $^3$ . ອານວ່າ 5.321 dam $^3$ .
- ງ) ຂຸງນເລກ 1 ຢູ່ເບືອງຂວາຂອງຫ້ອງ dam $^3$ , ເລກ 2 ຢູ່ກາງຂອງຫ້ອງ dam $^3$  ແລະ ເລກ 3 ຢູ່ເບືອງ ຊ້າຍຂອງຫ້ອງ dam<sup>3</sup> ແລ້ວ ຂຸງນເລກ 5 ຢູ່ເບືອງຂວາຂອງຫ້ອງ hm<sup>3</sup>. ຫຼັງຈາກນັ້ນ ຕື່ມ 0 ມາເບືອງ ຂວາໃຫ້ເຕັມຮອດຫ້ອງ m $^3$ . ອ່ານວ່າ 5321000 m $^3$ .
- ຈ) ຂຸງນເລກ 0 ຢູ່ ເບື້ອງຂວາຂອງຫ້ອງ cm $^3$  ແລະ ເຄື່ອງໝາຍຈຸດຢູ່ຫ້ອງ cm $^3$  ແລ້ວ ຂຸງນເລກ 3 ຢູ່ ເບືອງຊ້າຍຂອງຫ້ອງ mm $^3$  ແລະ ເລກ 8 ຢູ່ກາງຂອງຫ້ອງ mm $^3$ . ຫຼັງຈາກນັ້ນ ຫຼັງຈາກນັ້ນ ລຶບໝາຍ ຈຸດ ແລ້ວ ຕື່ມ 0 ຕົວໜຶ່ງມາເບື້ອງຂວາຂອງຫ້ອງ mm $^3$ . ອ່ານວ່າ 380 mm $^3$ .
- ສ) ຂຸງນເລກ 0 ຢູ່ ເບື້ອງຂວາຂອງຫ້ອງ cm $^3$  ແລະ ເຄື່ອງໝາຍຈຸດຢູ່ຫ້ອງ cm $^3$  ແລ້ວ ຂຸງນເລກ 3 ຢູ່ເບືອງຊ້າຍຂອງຫ້ອງ mm<sup>3</sup> ແລະ ເລກ 8 ຢູ່ກາງຂອງຫ້ອງ mm<sup>3</sup>. ຫຼັງຈາກນັນ ລຶບໝາຍຈຸດ ແລະ ຕື່ມ 0 ໄປເທື່ອລະຕົວຈົນຮອດ ເບື້ອງຂວາຂອງຫ້ອງ dm<sup>3</sup> ແລ້ວ ໝາຍຈຸດ. ອານວາ  $0.00038$  dm<sup>3</sup>.